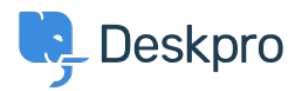

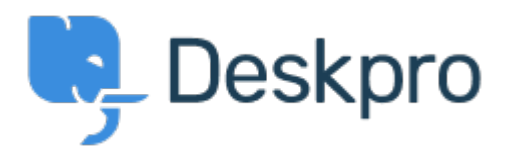

[Centro de asistencia](https://support.deskpro.com/es-ES) > [Comunidad](https://support.deskpro.com/es-ES/community) > [Feature Request](https://support.deskpro.com/es-ES/community/browse/type-2/view-list/viewmode-compact) > [Add the ability to choose a default](https://support.deskpro.com/es-ES/community/view/add-the-ability-to-choose-a-default-sub-status)

## [sub-status](https://support.deskpro.com/es-ES/community/view/add-the-ability-to-choose-a-default-sub-status)

Add the ability to choose a default sub-status Under Review

- Takahiro Mukoyoshi
- **Nombre del foro:** #Feature Request

Please make it possible to set the default value of Sub-status.

Currently it is always "None", but I want to make other values the default values.